## 國立中山大研究生學位考試申請系統作業流程圖

學生申請

註冊組首頁-學位考試申請 網址:http://selcrs.nsvsu.edu.tw/edu apply/

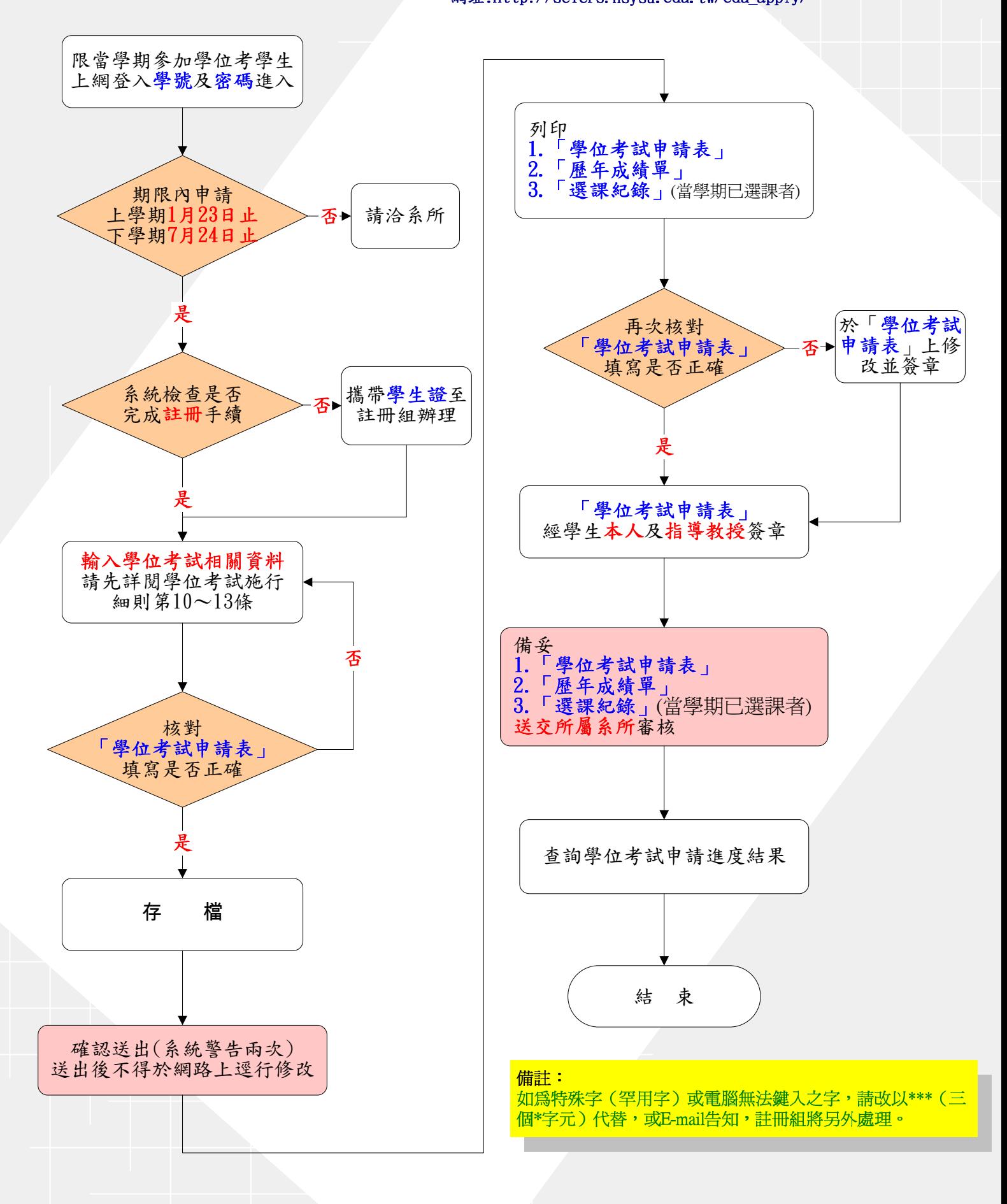